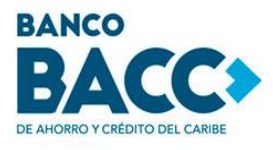

## **Pasos para configurar la Biometría en tu APP BACC en Línea.**

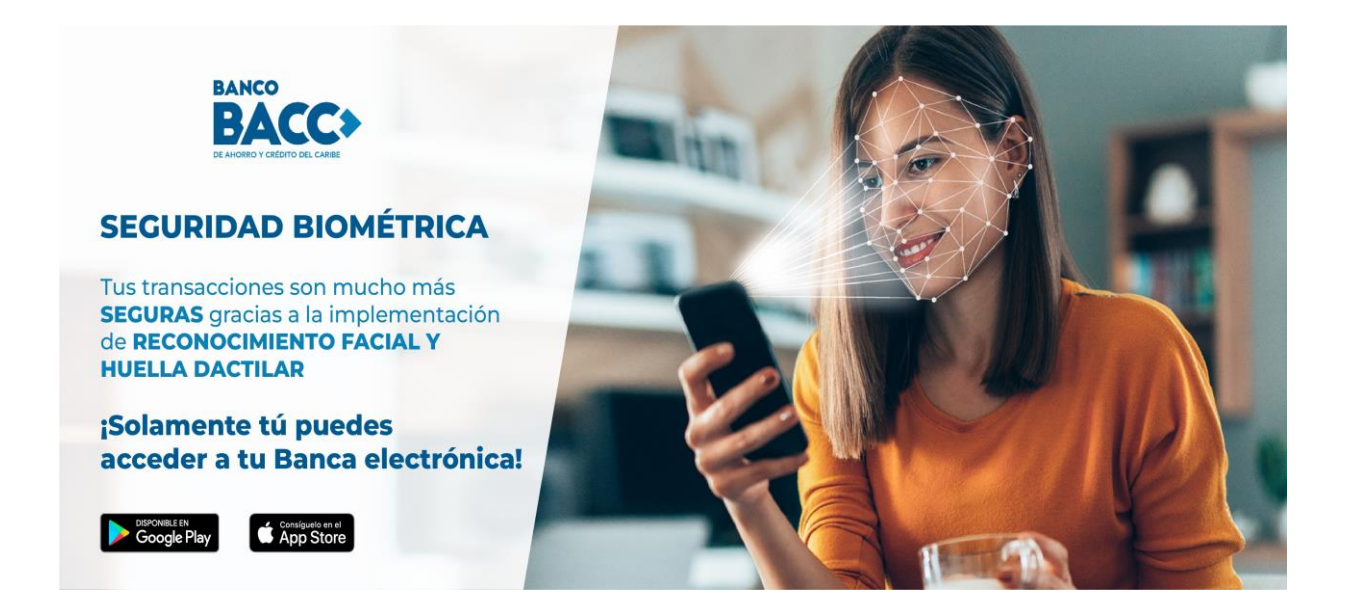

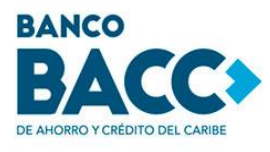

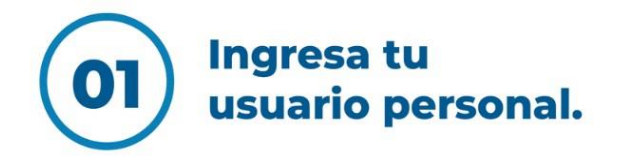

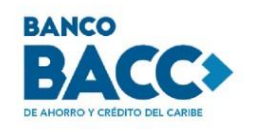

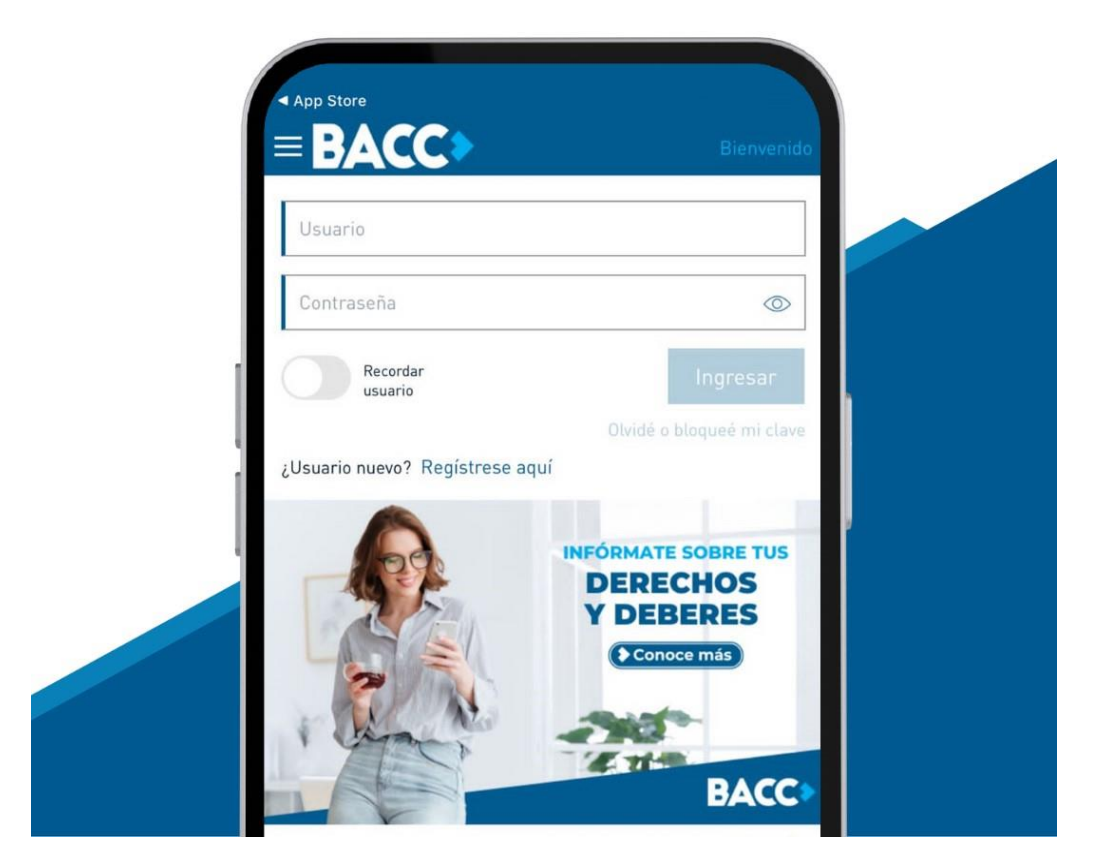

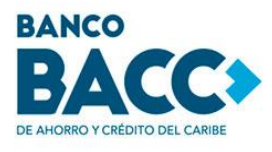

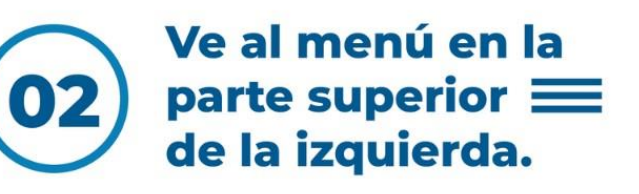

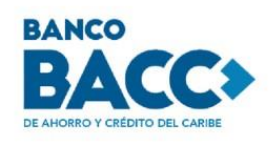

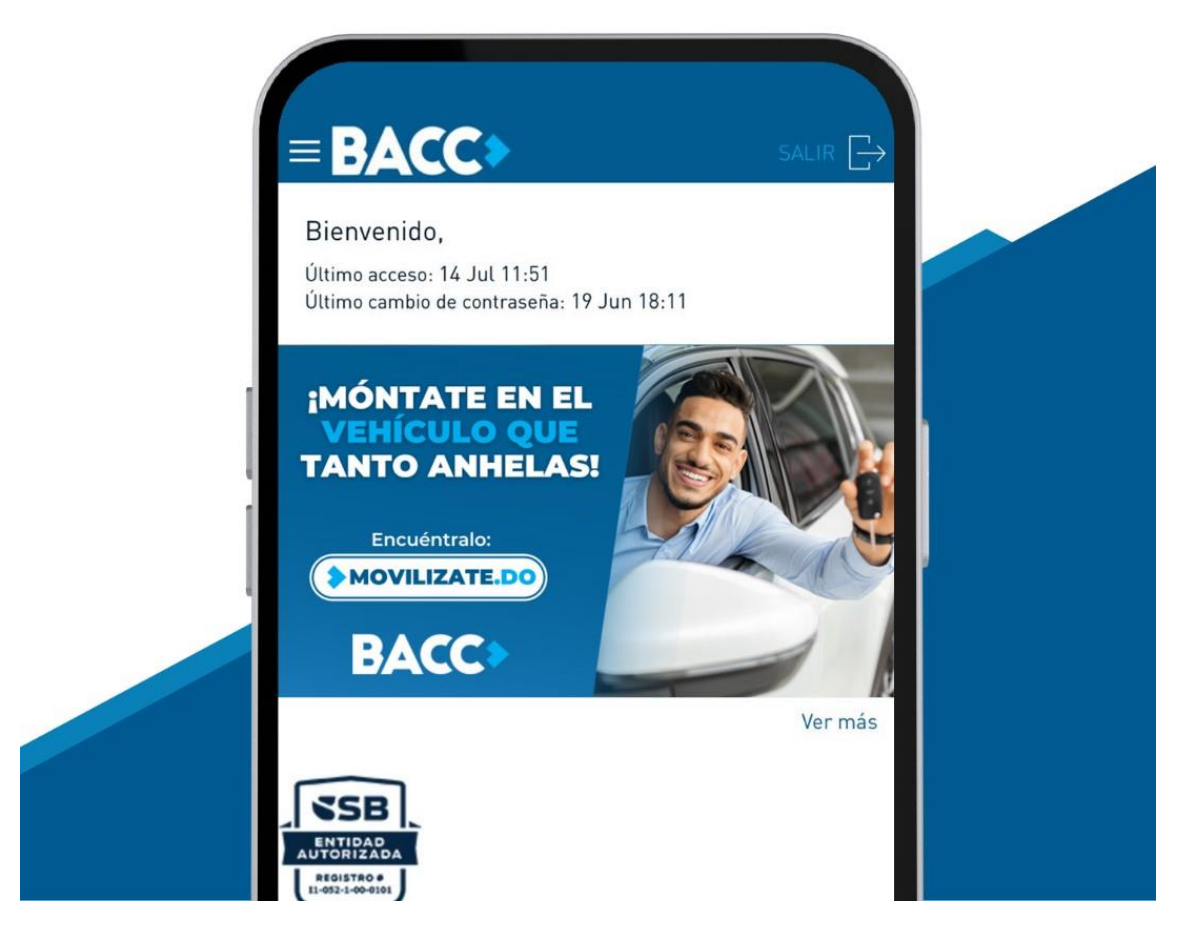

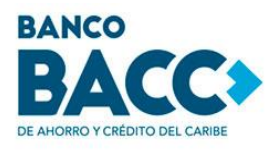

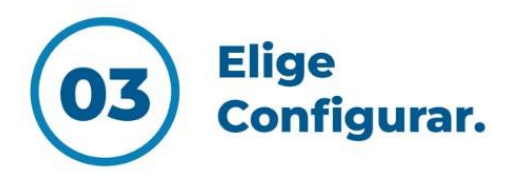

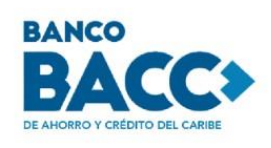

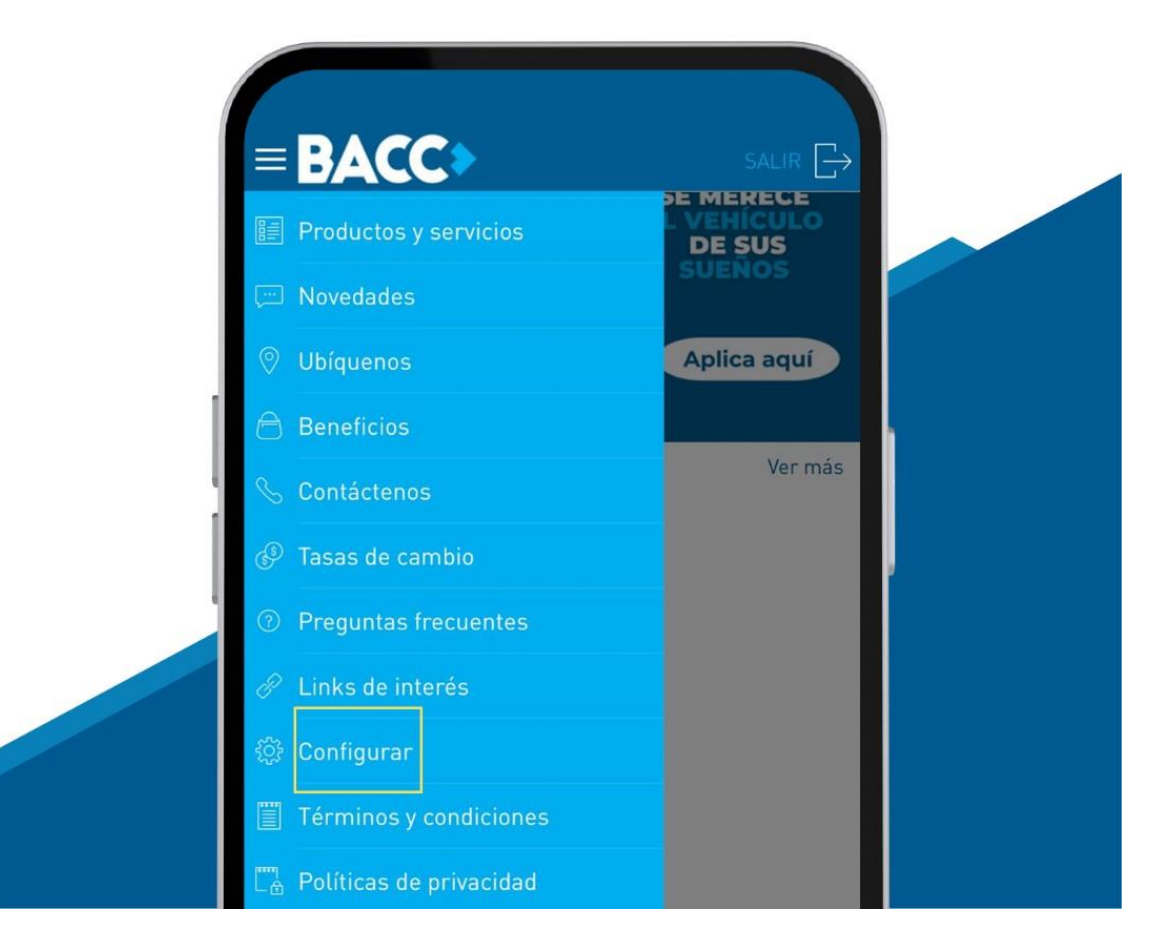

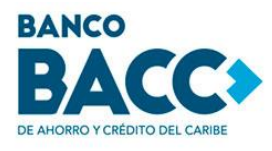

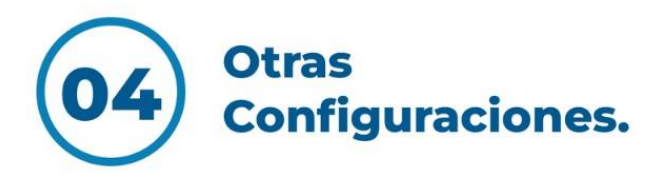

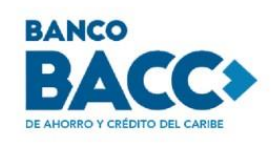

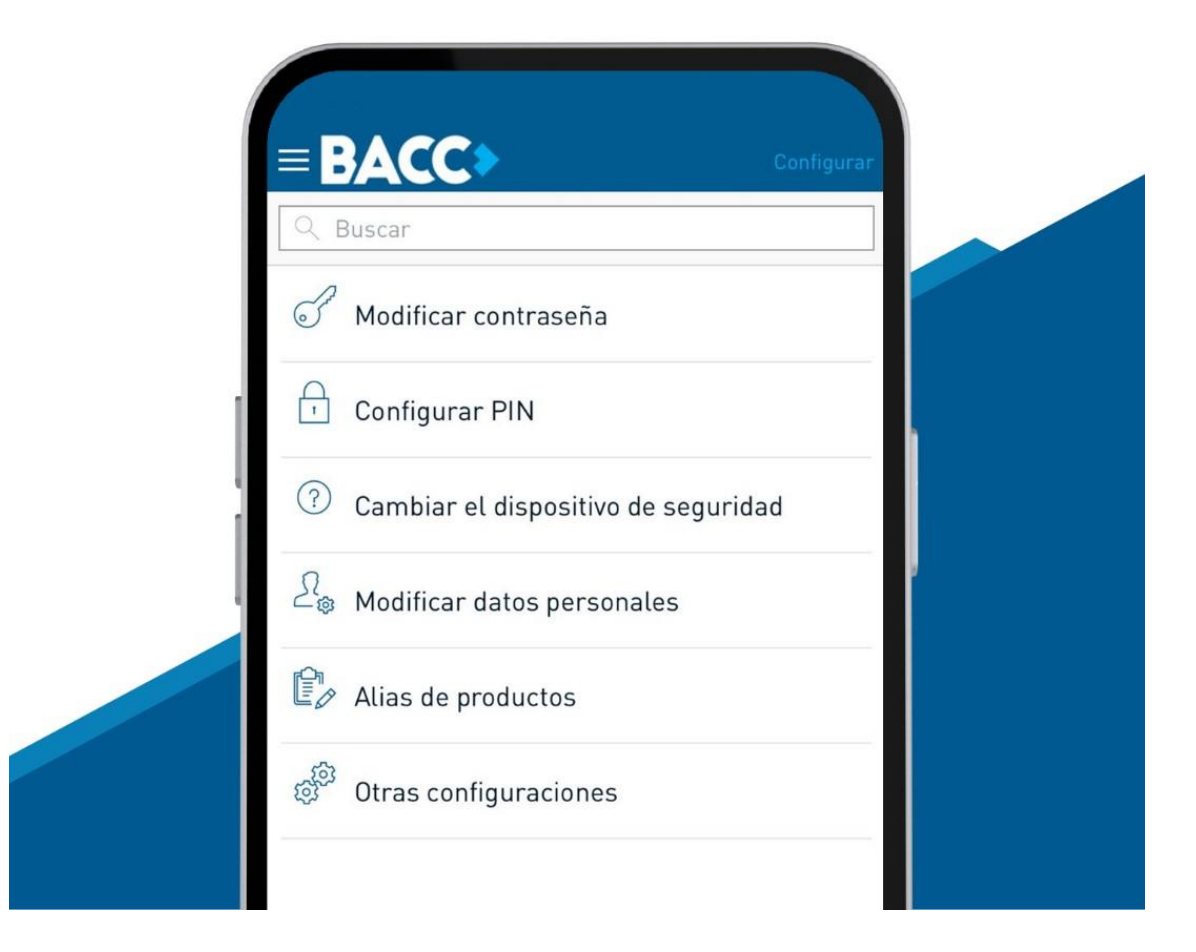

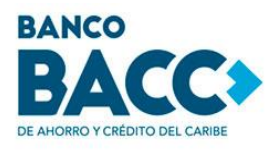

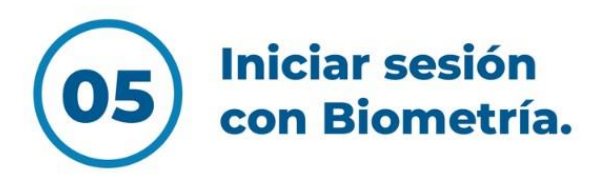

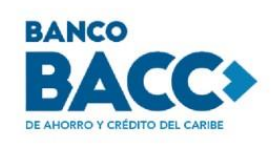

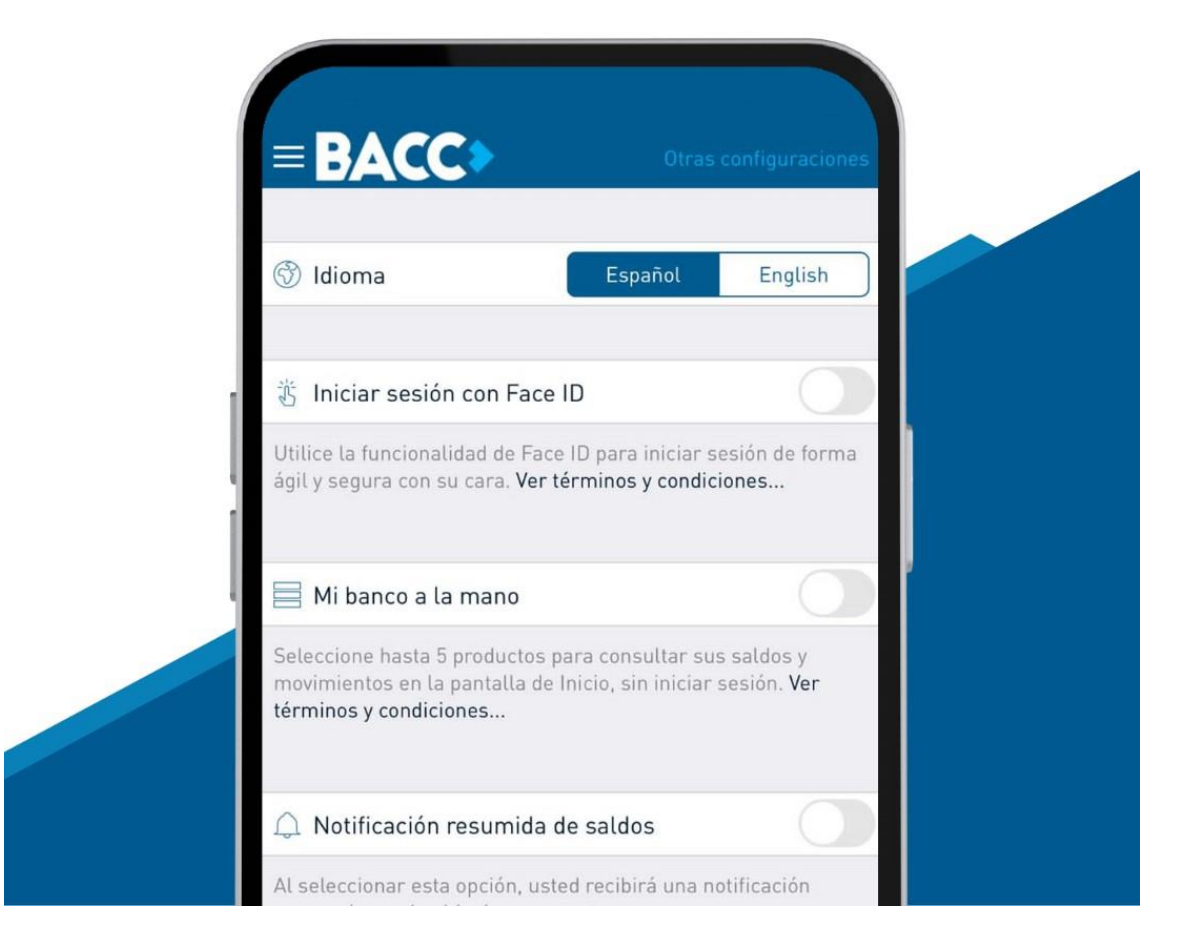